Universität Karlsruhe (TH) Rechenzentrum

april / mai 2002

Leistung verdoppelt Power3-Parallelrechner **IBM-SMP** ausgebaut

einführungskurse für studierende

Beratung inklusive RZ bietet hochwertige Media-Dienste

 $\overline{\phantom{a}}$ 

**ev** 

Multimedia Transfer **Neue Ausschreibung 2003** 

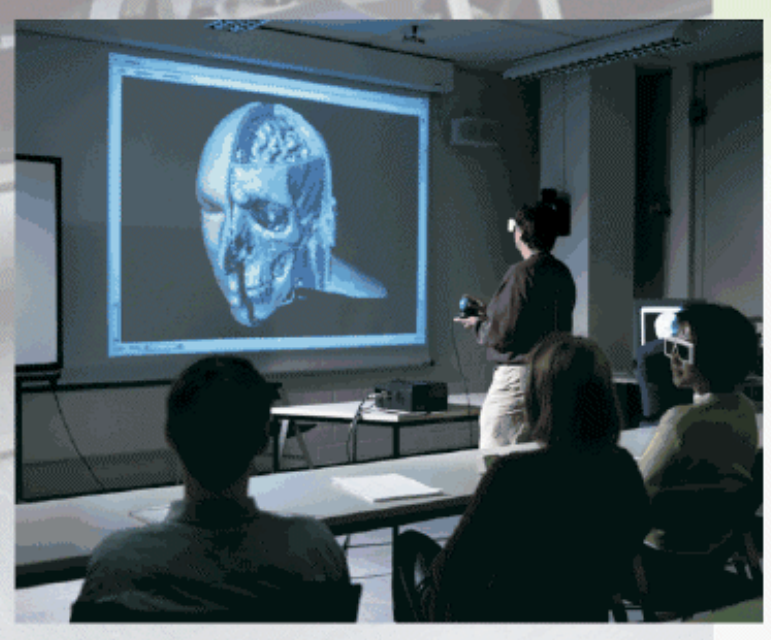

3D-Präsentation im RZ-Media Point

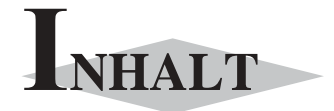

# Leistung verdoppelt **Power3-Parallelrechner IBM SP-SMP ausgebaut**

Geringere Wartezeiten und größere Batchjobs .........3

### Beratung inklusive **RZ bietet hochwertige Media-Dienste**

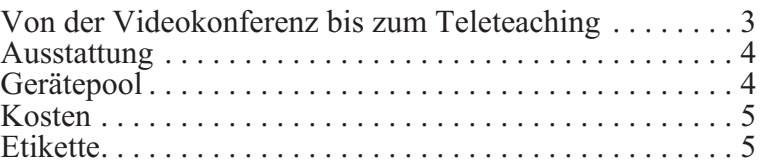

Multimedia Transfer 2003 **ASK-Projektgruppe bereitet neue Ausschreibung 2003 vor**

Internet, UNIX, Web/HTML **Einführungskurse für Studierende**

..............................................8

..............................................7

**Personalia**

```
..............................................9
```
**Erste Ansprechpartner** *auf einen Blick*

. . . . . . . . . . . . . . . . . . . . . . . . . . . . . . . . . . . . . . . . . . 10, 11

**Erste Ansprechpartner** *auf einen Blick*

. . . . . . . . . . . . . . . . . . . . . . . . . . . . . . . . . . . . . . . . . . . . . 12

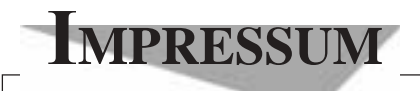

**Herausgebe**r**:** Prof. Dr. Wilfried Juling Redaktion: Ursula Scheller, Klaus Hardardt Tel.: 0721/608-4865 oder -7391

Universität Karlsruhe (TH) Rechenzentrum D-76128 Karlsruhe http://www.uni-karlsruhe.de/~RZ-News/ Nummer 2002/4, 5 ISSN 1432-7015

# Leistung verdoppelt **Power3-Parallelrechner IBM SP-SMP ausgebaut**

#### *Wolfgang Preuß*

# **Geringere Wartezeiten und größere Batchjobs**

**Nach einem Jahr erfolgreichen Betriebs des Parallelrechners RS/6000 SP-SMP konnte dieser jetzt in seinen Leistungsdaten etwa verdoppelt und damit gleichzeitig das auf POWER2 basierende Vorgänger-System SP-256 stillgelegt werden.**

In dem ausgebauten SP-SMP-System stehen unseren Benutzern nun insgesamt zur Verfügung:

- 112 WinterHawk-II 2-Wege SMP-Knoten (2 POWER3-II Prozessoren, 375 Mhz) mit je 2 GB Hauptspeicher
- 4 NightHawk-II 8-Wege SMP-Knoten (8 POWER3-II Prozessoren, 375 Mhz) mit je 8 GB Hauptspeicher

Die Gesamtleistung des Rechnerkomplexes beträgt 384 GFlops, der Hauptspeicher aller Knoten zusammen beläuft sich auf beachtenswerte 256 GB. Die Kapazität des parallelen \$WORK-Dateisystems (GPFS) konnte auf ca. 800 GB erweitert werden.

Für die Benutzer, die bisher bereits auf der SP-SMP gerechnet haben, ergeben sich keine wesentlichen Änderungen, außer dass sich die Wartezeiten verringern

werden, einige Beschränkungen gelockert und damit nun auch deutlich größere Batchjobs bearbeitet werden können.

Die Maximalanzahl der Tasks eines Jobs erhöht sich auf 192 bzw. 96 (bei mehr als 1 GB pro Task). In der Regel sollten (bei entsprechend gut skalierenden Anwendungen) aber maximal 128 Tasks angefordert werden, um den Verschnitt durch Scheduling-Probleme möglichst gering halten zu können. Größere Anforderungen sollten mit uns abgesprochen werden.

Die zur Nutzung der neuen Komponenten notwendigen neuen Parameter werden im Rahmen eines etwa vierstündigen Wartungstermins am

Donnerstag, den 16.5.2002 von 8.00 Uhr bis ca. 12.00 Uhr

aktiviert. Ab diesem Zeitpunkt entfällt die Möglichkeit, parallele Batchjobs gezielt auf den Night-Hawk-Knoten laufen zu lassen, somit wird auch die Option -d[estination] beim job\_submit überflüssig.

Weitere Informationen entnehmen Sie bitte den WWW-Seiten des RZ unter:

http://www.uni-karlsruhe.De/~SP/sp-smp/index.de.html, http://www.uni-karlsruhe.de/~SP/UsersGuide/index.

de.html.

Wolfgang Preuß, Tel. -4033,

E-Mail: Wolfgang.Preuss@rz.uni-karlsruhe.de.

# Beratung inklusive **RZ bietet hochwertige Media-Dienste**

*Rolf Mayer*

## **Von der Videokonferenz bis zum Teleteaching**

**Sie müssen mit einem Forschungskollegen oder einem Projektpartner aus der Industrie Unterlagen durchsehen, haben aber keine Zeit für eine Dienst-** **reise?**

**Sie möchten mit einem Partnerinstitut im Inoder Ausland auch einmal eine Lehrveranstaltung gemeinsam durchführen?**

**In solchen Fällen ist eine Videokonferenz der einfachste und häufig auch preiswerteste Weg, um mit den Partnern nicht nur audiovisuell zu kommunizieren, sondern auch um digital vorliegende Unterlagen zu präsentieren und gegebenenfalls gemein-**

#### **sam zu bearbeiten.**

Videokonferenzen bieten sich vor allem dann an, wenn es Probleme bei der Terminfindung von Arbeitsgruppensitzungen gibt, bei kürzer werdenden Projektlaufzeiten oder auch bei Reise- oder Abwesenheitszeiten. Zudem ist das Einsparungspotenzial bei den Reisekosten nicht zu unterschätzen. Durch den Einsatz von Data Sharing Applikationen treten nur noch geringe Verzögerungszeiten auf, ein weiterer Vorteil ist der Zugriff auf die gewohnten, lokalen Ressourcen. Jede Information kann schnell eingeholt und transparent zur Verfügung gestellt werden.

Das Rechenzentrum bietet eine Reihe von Lösungen für die unterschiedlichen Anforderungen von Diskussionen und Vorträgen. Je nachdem, wie viele Teilnehmer Sie erreichen möchten und wie viel Zeit für die Vorbereitung bleibt, können wir Ihnen spontan ISDNoder IP-Konferenzen aufsetzen. Wir beraten Sie gerne.

#### **Ausstattung**

Im Rechenzentrum steht der Media Point für hochwertige Videokonferenz- und Teleteaching-Szenarien bereit. Darüber hinaus gibt es einen kleinen Videokonferenz-Raum für kleinere Gruppen bis 3 Personen. Beide Räume stehen den Instituten der Universität Karlsruhe bei Bedarf zur Verfügung. Den Media Point können sie direkt über ein Web-Formular buchen.

Das Rechenzentrum setzt im Bereich der Videokonferenz- und Teleteaching Szenarien auf die ITU-Standards H.320 (Telefonie) und H.323 (IP).

Es stehen Geräte für Punkt-zu-Punkt-Verbindungen bis zu einer Bandbreite von 2 MBit/s über IP und (am Rechenzentrum bis 768 KBit/s) über ISDN zur Verfügung. Mehrpunkt-Verbindungen können mit bis zu 4 Teilnehmern bis zu einer Gesamtbandbreite von 3 Mbit/s durchgeführt werden, wobei auch ISDN- und IP-Teilnehmer gemischt werden können.

Bei Mehrpunktverbindungen können entweder alle Teilnehmer gleichzeitig oder alternativ automatisch (sprachaktiviert) dargestellt werden. Die einzelnen Standorte können auch von Hand über das Tandberg System vollflächig gezeigt werden. Bei Punkt-zu-Punkt-Verbindungen ist immer der ferne Teilnehmer zu sehen. Die meisten höherwertigen Videokonferenzsysteme verfügen jedoch über eine Picture-in-Picture-Funktion, bei der das eigene Videobild in einem kleinen Ausschnitt eingeblendet werden kann.

Darüber hinaus können PC-Präsentationen durch

direkten Anschluss an den im Tandberg-Gerät eingebauten Scankonverter oder auch über das Netz (VNC) jederzeit anstatt des Videobilds in Videoqualität eingeblendet werden. Natürlich kann auch jedes beliebige andere Videosignal eingespielt werden.

Videokonferenzen können heute über IP ohne Probleme innerhalb des BelWü vorgenommen werden. Auch innerhalb des DFN sollten keine größeren Probleme auftreten. Wenn Sie mit einem kommerziellen Partner in Deutschland eine Konferenz durchführen wollen, sollte zunächst die verfügbare Bandbreite ermittelt werden. Internationale Verbindungen und Verbindungen garantierter Qualität sollten in der Regel über ISDN durchgeführt werden.

In den Räumen ist auf allen PCs MS Netmeeting installiert. NetMeeting zeichnet sich durch einfache Bedienbarkeit und die Möglichkeit zum Application Sharing aus. Der Einsatz empfiehlt sich immer dann, wenn man dem Konferenzpartner mit gewohnten Windows-Anwendungen vorbereitete Unterlagen zeigen oder sogar zugreifbar machen möchte.

In beiden Räumen ist eine sehr gute Netzanbindung und ein Zugang zum Funknetz der Universität "DU-KATH" gegeben.

#### **Gerätepool**

Das Rechenzentrum besitzt für den Einsatz im Videokonferenzbereich einige Geräte und Einzelteile, die zu bestimmten Bedingungen von den Instituten der Universität ausgeliehen werden können. Zur Zeit steht folgendes Equipment zur Verfügung:

#### **• ein Tandberg 6000 Portable System (H.320/ H.323)**

Das Tandberg 6000-System weist aktuell den höchsten Funktionsumfang aller Geräte in dieser Klasse am Markt auf. Mit diesem System können von Punkt-zu- Punkt-Verbindungen mit höchster Bandbreite bis hin zu Hörsaalszenarien fast alle denkbaren Anforderungen abgedeckt werden.

IP bis 3 Mbit/s

ISDN bis 2 Mbit/s

mehrpunktfähig bis zu 4 Videokonferenzteilnehmern

Das System ermöglicht bei Mehrpunktvideokonferenzen auch die beliebige Mischung von IP und ISDN und einem Telefonteilnehmer (4+1). Bei Bedarf kann das System auch z. B. 5 Telefonteilnehmer

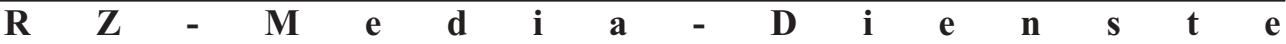

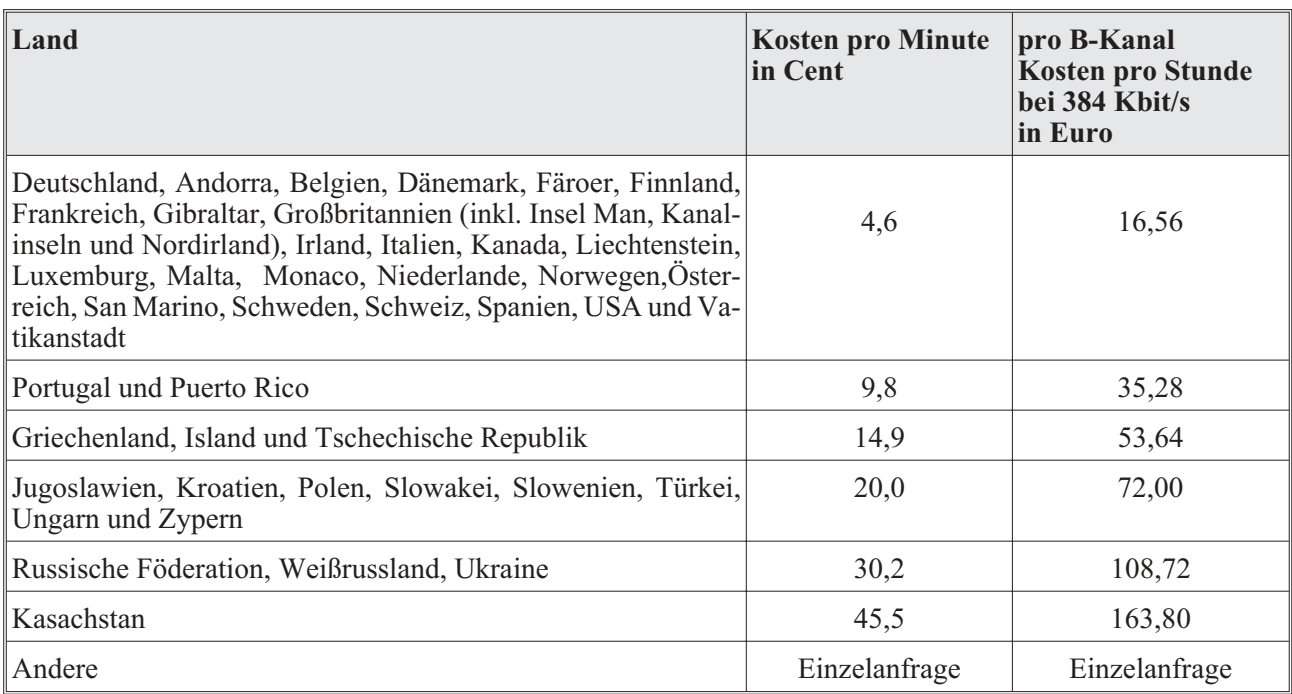

*Tabelle 1*

in einer Telefonkonferenz zusammenschalten.

#### **• eine Polycom Viewstation 128 (H.320/H.323)**

Die Polycom Viewstation 128 ist ein Kompaktsystem, das in Verbindung mit einem Videomonitor und einem Rollwagen, eine einfach zu bedienende und transportable Lösung für Einzelpersonen und kleinere Gruppen bildet.

IP bis 768 Kbit/s ISDN bis 128 Kbit/s

#### **• zwei Videokonferenzsysteme VCON Armada Cruiser 384 Executive (H.320/H.323)**

Bei den beiden Systemen handelt es sich um PC-Desktopsysteme, die wegen Ihrer Flexibilität und Austattung einen breiten Anforderungsbereich abdecken können.

IP bis 1,5 Mbit/s ISDN bis 384 Kbit/s zusätzliche Grabberkarte

**• ein VCON-Vigo Desktopsystem (H.323)**

Bei dem VCON-Vigo System handelt es sich um ein portables Desktopsystem, das über USB an jeden Windows-Rechner angeschlossen werden kann. IP bis 768 Kbit/s

**• mehrere PCs** mit Framegrabberkarten und entsprechendem Audio- und Videoequipment zur Nutzung z. B. mit den Mbone-Tools Audio- und Videoequipment (Funk-) Mikrofone, Kameras, Feedbackreducer, Audiomischer, Aktivboxen, Adapter, Medienkonverter, Kamera-Umschalter, ...)

Falls Sie eines dieser Geräte ausleihen möchten, setzen Sie sich bitte mit dem Betreuer in Verbindung.

Gerne können Sie auch die komplette Planung und Durchführung von uns vornehmen lassen.

### **Kosten**

Kosten fallen nur dann an, wenn Videokonferenzen über ISDN durchgeführt werden. Mit einer Bandbreite von 384 Kbit/s lassen sich Veranstaltungen in guter Qualität durchführen. Die aktuellen Kosten entnehmen Sie bitte der Tabelle 1.

### **Etikette**

#### **Sprachdisziplin**

Gerade bei Mehrpunktkonferenzen ist es wichtig, dass Sie eine hohe Sprachdisziplin einhalten. Sie vermeiden dadurch, dass bei der sprachaktivierten Umschaltung

- **•** ständig zwischen den Standorten umgeschaltet wird oder
- **•** genau dann umgeschaltet wird, wenn Sie es nicht wollen.

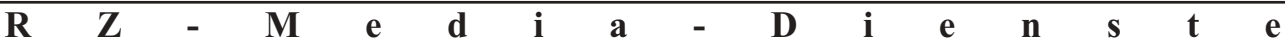

Vermeiden Sie soweit als möglich auch jedes Störgeräusch. Am Einfachsten ist es, wenn Sie ihr Mikro ausschalten, solange Sie am Gespräch nicht teilnehmen möchten.

#### **Optimale Audioausstattung**

Für eine generelle Vermeidung von Störgeräuschen jeder Art sind Automatikmischer, die den Ton nur dann aktivieren, wenn ein sprachtypisches Tonprofil anliegt und dieses Sprachsignal auf einen vordefinierten Pegel anheben bzw. begrenzen. Optimal sind Geräte die darüber hinaus noch über eine automatische Geräusch- (noise reduction) und Echounterdrückung (echo cancellation) verfügen. Hier sollte für jedes eingesetzte Mikrofon eine eigene Echounterdrückung erfolgen. Wenn häufig Medien eingespielt werden, ist es sinnvoll, das Audiosignal dieser Quellen automatisch abzusenken, wenn ein Sprachsignal anliegt (audio ducking).

Bei Standorten mit nur einem Teilnehmer können beispielsweise Headsets zum Einsatz kommen. Ist dies nicht möglich, so sollten immer zwei Standmikros mit einem Abstand von ca. 30 cm voneinander vor dem Teilnehmer stehen. So können vor allem bei ungeschulten Personen die Lautstärkeunterschiede durch das Drehen des Kopfes ausgeglichen werden.

Bei Gruppen sollten eine entsprechende Anzahl von Mikros und/oder höherwertige Grenzflächenmikros zum Einsatz kommen. Beim Einsatz von Grenzflächenmikrofonen sollten diese nicht direkt auf den Ti-

schen liegen, an denen die Teilnehmer sitzen. Grenzflächenmikros sind extrem empfindlich und übertragen jedes kleinste Fingerklopfen oder Kratzen. Für Publikumsfragen haben sich Funkmikros bewährt, die herumgereicht werden und damit automatisch für Sprachdisziplin sorgen.

#### **Standortschild**

An jedem Standort sollte eine Schild mit dem Namen des Standorts konstant im Videobild zu sehen sein.

#### **Vorstellung der Teilnehmer**

Jeder Teilnehmer sollte sich zu Beginn der Veranstaltung immer persönlich vorstellen.

#### **Vorbereitung der Veranstaltung**

Zu Beginn der Veranstaltung sollte die Verbindung geschaltet und Equipment

(Kameras, Mikros, Projektoren, ...) getestet und bereit sein. Nehmen Sie sich immer ausreichend Zeit für die Vorbereitung und kalkulieren Sie auch mögliche Probleme ein.

Vermeiden Sie Schwenks und Zoomfahrten. Setzen Sie lieber mehrere Kameras ein und schalten Sie besser die Ansichten um. Testen Sie dies im Voraus. Nehmen Sie während der Veranstaltung keine Änderung an der Konfiguration mehr vor.

Sehr viel früher sollten die notwendigen Daten (IP-Nummern, ISDN-Nummern, E-Mail-Adressen und Telefonnummern der organisatorischen und technischen Ansprechpartner, Telefonnummer des Konferenzraums) aller Konferenzstandorte an allen Standorten verfügbar sein. Ein bewegliches drahtloses Telefon in den Konferenzräumen erleichtert häufig die Lösung von Problemen erheblich.

Bei den Veranstaltungen sollte an jedem Standort eine schriftliche Agenda vorliegen. Diese und alle sonstigen Anlagen sollten, wenn möglich, bereits längere Zeit vor der Veranstaltung allen Teilnehmern zur Verfügung gestellt werden.

Ein pünktlicher Beginn zur Vermeidung unnötiger (Ton-) Störungen versteht sich von selbst.

#### **Persönliches Verhalten**

Denken Sie daran, dass Sie immer zu sehen und zu hören sind. Wenn Sie sprechen, schauen Sie immer in die Kamera und sprechen Sie laut und deutlich. Nennen Sie zunächst Ihren Namen. So ist z. B. genügend Zeit

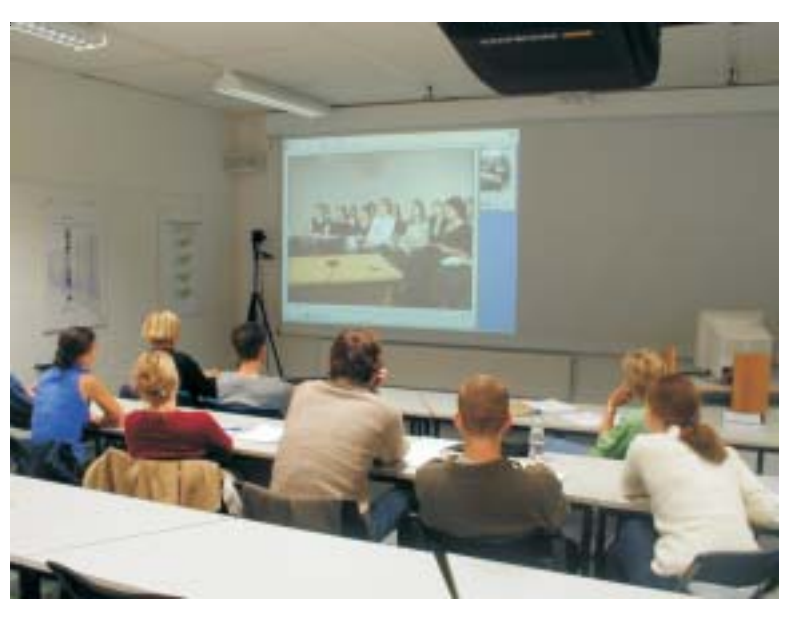

*RZ-Media Point: Binationales Teleseminar mit der Universität Limerick*  $Foto: GVM$ 

um das Bild umzuschalten. Vermeiden Sie größere und/oder konstante Körperbewegungen und jegliche Tätigkeiten, die nicht in unmittelbaren Zusammenhang mit der Veranstaltung stehen. Verhalten Sie sich so, als wenn alle Teilnehmer im selben Raum versammelt wären.

#### **Farbgestaltung und Beleuchtung**

Vermeiden Sie grelle Farben (vor allem im Rot-Bereich) und bewegte Kleidermuster. Der vom Wind bewegte Baum, der durch das Fenster im Hintergrund zu sehen ist, ist genauso schlecht wie die poppige Mustertapete oder das gut ausgestattete Bücherregal im Hintergrund. Als Hintergrundfarbe kann z. B. ein dunkleres Graublau gewählt werden. Sorgen Sie dafür, dass die Gesichter der Teilnehmer ausreichend ausgeleuchtet sind. Vermeiden Sie starke Helligkeitsunterschiede im Raum. Nadelstreifen im Anzug dagegen stellen kein Problem dar.

#### **Präsentationen**

Wenn Sie zur Veranschaulichung z. B. mit Schaubildern, Plakaten oder Whiteboards arbeiten und dies mit der Videokamera aufgenommen wird, denken Sie daran, dass bedingt durch die geringe Auflösung der Videotechnik nur größere Schrifttypen zu lesen und gröbere dickere Linien und Strukturen gut zu sehen sind.

Diese und weitere Informationen finden Sie auch unter http://www.uni- karlsruhe.de/~VK.

Dort können Sie auch eine Veranstaltung online buchen.

#### Rolf Mayer, Tel. -6435,

E-Mail: Rolf.Mayer@rz.uni-karlsruhe. de.

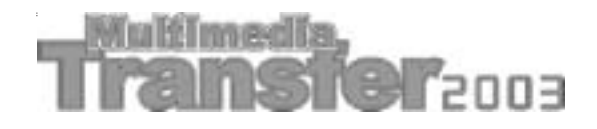

*Anne Habbel / Vera Keplinger*

## **ASK-Projektgruppe bereitet neue Ausschreibung 2003 vor**

**Im Juni ist es wieder so weit: der Multimedia Transfer geht in seine achte Runde, um nutzbringende Kooperationen zwischen unternehmerisch aktiven Hochschulabsolventen und renommierten Wirtschaftsunternehmen zu vermitteln.**

Das Prinzip ist einfach und hat sich seit 1995 bewährt: Studierende, Absolventen und junge Wissenschaftlerinnen und Wissenschaftler aller Fakultäten reichen neueste Multimedia-Entwicklungen aus den Hochschulen ein, mit denen sie sich um die Multimedia Transfer-Preise bewerben können. Geld- und Sachpreise werden von Unternehmen wie z. B. IBM, EnBW, Commerzbank und Orbis Communications gestiftet und im Rahmen einer öffentlichen Preisverleihung an die vielversprechendsten Nachwuchstalente im Multimedia-Bereich vergeben.

Der Wettbewerb fordert die Teilnehmer ab Sommer 2002 auf, Projekt- und Abschlussarbeiten in den Kategorien E-Learning, Creative Design, Tools, E-Business und Hot Trends einzureichen. Geplant ist außerdem, wie beim letzten Mal, einen Sonderpreis "Women's Special" zu vergeben. Die Arbeiten werden nach den Kriterien Innovationsgehalt, Medieneinsatz, Benutzerfreundlichkeit und Design bewertet.

Die 25 besten Teilnehmer präsentieren ihren Beitrag auf der Learntec, der Messe für Bildungs- und Informationstechnologie in Karlsruhe. Dort können sie ihre Ideen, Projekte und Produkte als Aussteller am Gemeinschaftsstand "Forum Multimedia Transfer" hochrangigen Entscheidungsträgern aus der Wirtschaft vorstellen. Die Preisverleihung findet im Februar 2003 in Karlsruhe statt. Ausschreibungsbeginn ist Mitte Juni; Einsendeschluss ist der 15. Oktober 2002.

Aktuelle Informationen demnächst unter: www.ask. uni-karlsruhe.de/transfer2003.

#### **Kontakt:**

Akademische Software Kooperation (ASK) Rechenzentrum der Universität Karlsruhe (TH) Tel. 0721 / 608-4873 oder -6113 Fax 0721 / 69 56 39 E-Mail: transfer@ask.uni-karlsruhe.de.

# Internet, UNIX, Web/HTML **Einführungskurse für Studierende**

#### *Christian Curth*

**Neben den Informationen auf den Seiten der Studierenden-Workstations und Hilfe über help@stud bietet das RZ auch jedes Semester Kurse für Einsteiger an.**

Obwohl das Internet seit über 10 Jahren auch für Privatleute verfügbar ist und Schüler wie Studierende es inzwischen immer stärker für Recherchen nutzen, weiß nicht jeder, wie er sich in diesem Medium zurechtfinden soll. Ähnlich verhält es sich auch in den Bereichen Linux/UNIX und HTML/Web-Design. Um der stetig wachsenden Bedrohung aus der bunten Internet-Welt nicht hilflos ausgeliefert zu sein, wird auch ein Kurs zur Sicherheit im Internet angeboten. Die Kurse richten sich hauptsächlich an Studierende, die bisher wenig Erfahrung mit dem PC und entsprechender Software gesammelt haben.

Um auch den Eigenheiten des Rechenzentrums gerecht zu werden, werden folgende Kurse kostenlos angeboten:

#### **Internet-Kurse**

Hier wird der Aufbau des Internets erklärt, des Weiteren werden dessen Dienste, z. B. WWW, E-Mail, FTP und SSH vorgestellt. Um auf alle Dienste eingehen zu können, ist der Kurs in zwei Teile gegliedert.

#### **UNIX/Linux-Kurs**

Damit jeder in der Lage ist, die Möglichkeiten des RZ nutzen zu können, werden hier Grundkenntnisse und RZ-typische Befehle aus dem Bereich UNIX/Linux vermittelt.

#### **Web/HTML-Kurs**

Was ist HTML und wie setze ich es für Web-Seiten ein? Auf diese beiden Fragen geht der Kurs ein und ermöglicht damit das Gestalten einfacher, eigener Web-Seiten.

#### **Sicherheit im Internet**

Die "dunkle Seite" des Internets hat bestimmt schon so manchen erwischt. In diesem Kurs wird darauf eingegangen, wie man seine Passwörter richtig wählt und Verbindungen passend verschlüsselt. Um auf die Bedrohung durch Viren etc. angemessen reagieren zu können, wird außerdem auf die entsprechenden Typen und deren Beseitigung eingegangen.

#### **Internet I/II**

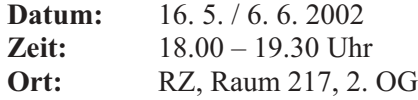

#### **UNIX/Linux**

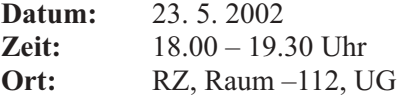

#### **Web/HTML**

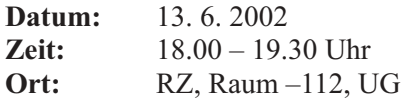

#### **Sicherheit im Internet**

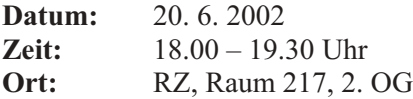

Eine Anmeldung ist jeweils nicht erforderlich. Bei Fragen zu den Kursen bitte eine E-Mail an: help@ stud.uni-karlsruhe.de, bei allgemeinen Fragen bitte an: kurse@.stud.uni-karlsruhe.de. Weitere Informationen auf den Infoseiten der Studierenden-Workstations unter: http://www.uni-karlsruhe.de/~stud.

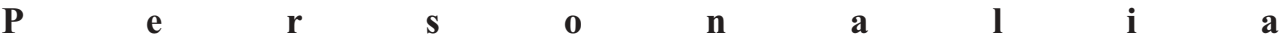

# **Personalia**

Frau **Dipl.-Inform. Dhouha Houssi** und **Herr Dipl.-Ing. (FH) Sven Bertsch** sind seit dem 1. April 2002 in der Abteilung Vernetzung und Netzwerkmanagement für das DOMINO-Projekt eingestellt.

Zielsetzung des DOMINO-Projekts ist die Einführung und der Betrieb eines universitätsweiten webbasierten Infrastrukturmanagement-Systems.

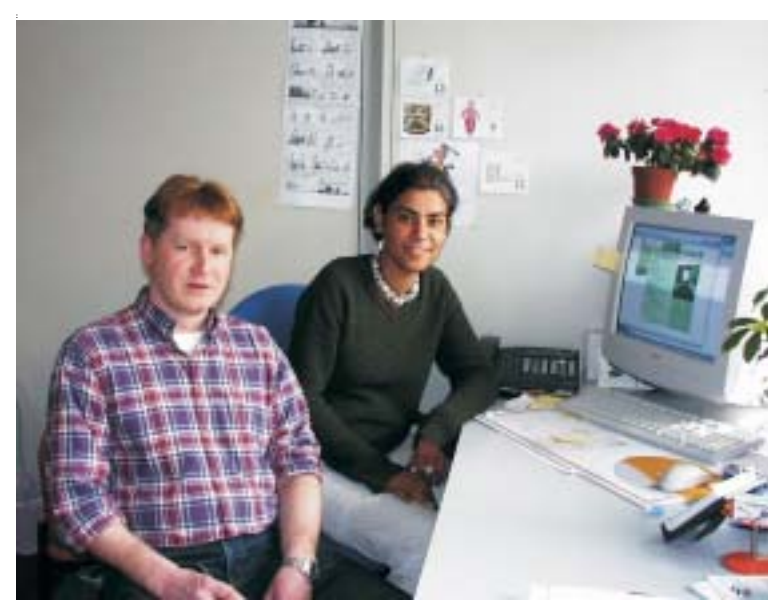

Mit diesem über einen Webbrowser zu bedienenden System werden zukünftig Gebäudedaten, Grundrisse, eine papierlose Schlüsselverwaltung, Dokumentation zur Daten- und Telefonverkabelung, eine Abwicklung von Wartungs- und Reinigungsaufträgen und vieles andere zur Verfügung gestellt.

> Das DOMINO-Projekt wird gemeinsam von der Universitätsverwaltung, dem Rechenzentrum, der Fakultät für Informatik, der Fakultät für Bauingenieur- und Vermessungswesen und dem Staatlichen Vermögens- und Hochbauamt Karlsruhe getragen.

Weitere Informationen zum Projekt stehen unter www.domino.uni-karlsruhe.de zur Verfügung.

Die Arbeitsplätze von Frau Houssi und Herrn Bertsch befinden sich im Raum 003, Tel. -8198 bzw. -8199.

E-Mail:

Dhouha.Houssi@domino.uni-karlsruhe.de, Sven.Bertsch@domino.uni-karlsruhe.

*Foto: sl*

# **Vorträge, Workshops und Kurse** *auf einen Blick*

## **Veranstaltungen Java, XML, Web**

Alle Veranstaltungen finden jeweils von 9.45 Uhr bis 11.15 Uhr, im RZ-Gebäude (20.21) in Raum 217 (2. OG) statt.

*Harald Meyer*

## **Allgemeine Java-Themen:**

Diese setzen Grundkenntnisse in Java voraus.

- **• Übersicht: Java 2 SDK 1.4 Datum:** Freitag, 24.5.2002
- Swing  $(JFC) I + II$ **Datum:** Freitag, 14.6.2002 (I) Freitag, 21.6.2002 (II)
- **• Java Unit Tests Datum:** Freitag, 28.6.2002
- **• Java Mail Datum:** Freitag, 5.7.2002
- **• Java Management Extensions Datum:** Freitag, 12.7.2002

**XML-Kurse:** Diese Veranstaltungen bauen z.T. aufeinander auf, zu Beginn werden keine XML-Kenntnisse vorausgesetzt, erste Gehversuche in HTML sollten jedoch bereits durchgeführt sein.

- **• Simple API for XML (SAX) Datum:** Mittwoch, 8.5.2002
- **• Ant Datum:** Mittwoch, 15.5.2002
- **• Document Object Model (DOM) I + II Datum:** Mittwoch, 22.5.2002 (I) Mittwoch, 29.5.2002 (II)

**• Xpath**

**Datum:** Mittwoch, 5.6.2002

- **• XSLT Translation Stylesheets I + II Datum:** Mittwoch, 12.6.2002 Mittwoch, 19.6.2002
- **• Scalable Vector Graphics (SVG) I + II Datum:** Mittwoch, 26.6.2002 (I) Mittwoch, 3.7.2002 (II)
- **• XML Schema Definition Language Datum:** Mittwoch, 10.7.2002

**Java Web Services:** Diese Veranstaltungsreihe setzt sowohl Grundkenntnisse in HTML als auch in XML bzw. HTML voraus.

- **• Web Services mit Tomcat 4 I + II Datum:** Donnerstag, 16.5.2002 (I) Donnerstag, 23.5.2002 (II)
- **• Java Server Pages I + II Datum:** Donnerstag, 13.6.2002 (I) Donnerstag, 20.6.2002 (II)
- **• Einführung in SOAP I + II Datum:** Donnerstag, 27.6.2002 (I) Donnerstag, 4.7.2002 (II)
- **• Web Service Description Language Datum:** Donnerstag, 12.7.2002

Eine Anmeldung zu den Kursen ist nicht erforderlich.

Weitere Informationen entnehmen Sie bitte dem WWW unter http://www.rz.uni-karlsruhe.de/ ~Harald.Meyer/Kurse/html-generated/index. html.

# **Vorträge, Workshops und Kurse** *auf einen Blick*

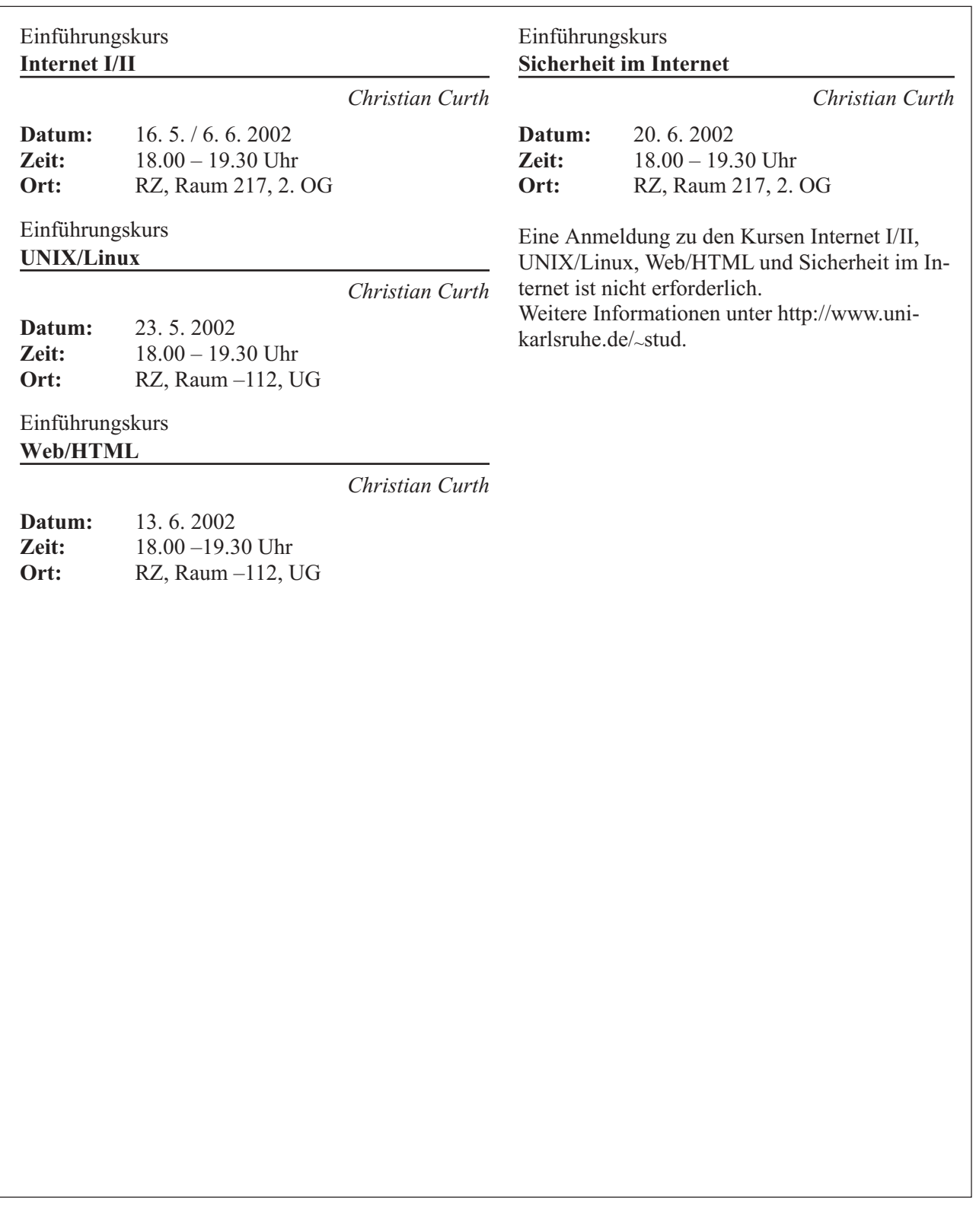

# **Erste Ansprechpartner** *auf einen Blick*

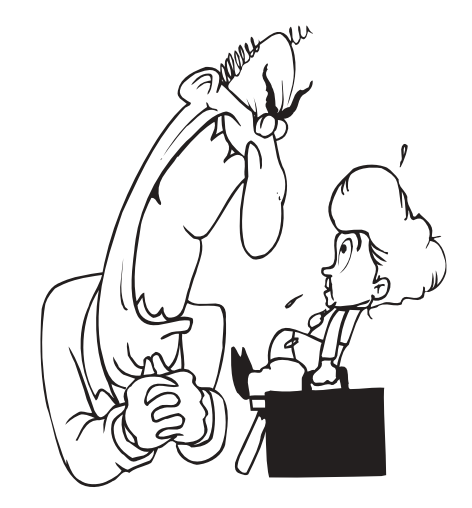

# **So erreichen Sie uns**

**Telefonvorwahl:** +49 721/608- **Fax:** +49 721/32550 **E-Mail:** Vorname.Nachname@rz.uni-karlsruhe.de

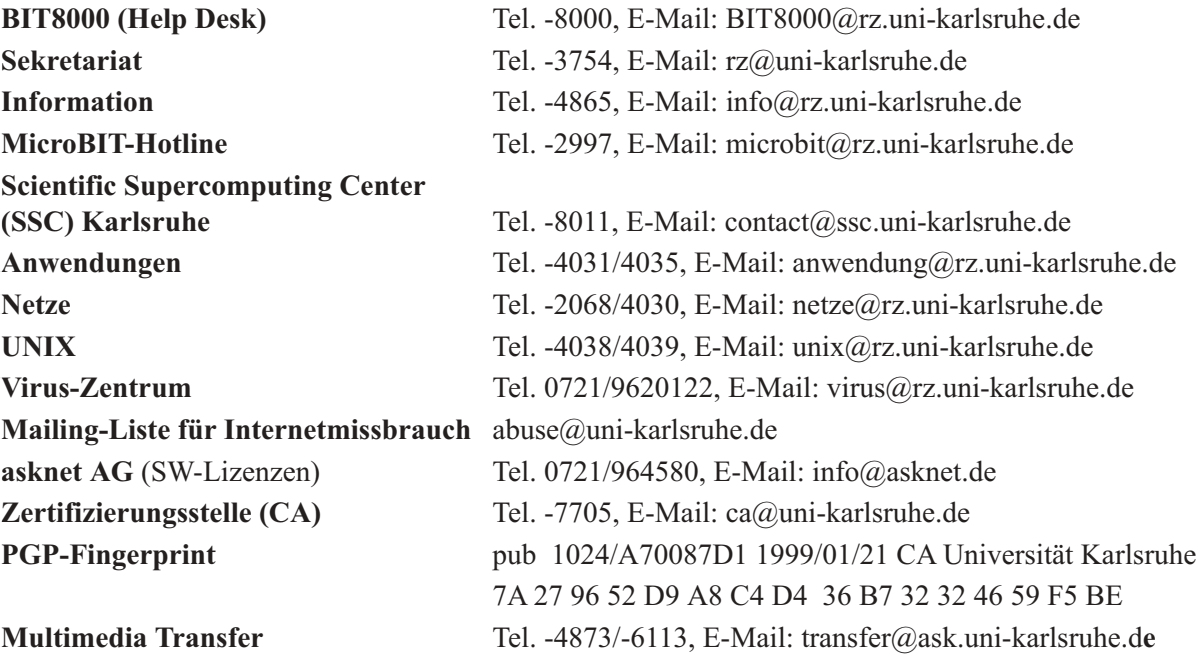

# **Öffentliche Rechnerzugänge**

# **World Wide Web:**

http://www.rz.uni-karlsruhe.de/ (Informationssystem des Rechenzentrums der Universität Karlsruhe) http://www.uni-karlsruhe.de/Uni/CA/ (Zertifizierungsstelle am Rechenzentrum der Universität Karlsruhe) http://www.ask.uni-karlsruhe.de (Informationssystem der Akademischen Software Kooperation ASK)

# **Ftp:**

ftp.rz.uni-karlsruhe.de; Benutzernummer: ftp (anonymer Ftp-Server des Rechenzentrums)